## SAP ABAP table BEAS\_ESOA\_CIR\_READ\_RESPONSE\_IT {ESOA: Response of Read of Customer Invoice Request}

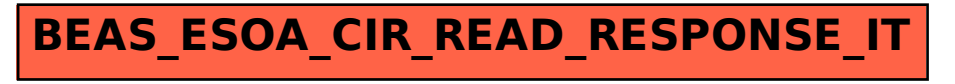